## **App4Legal.v5 Release Notes**

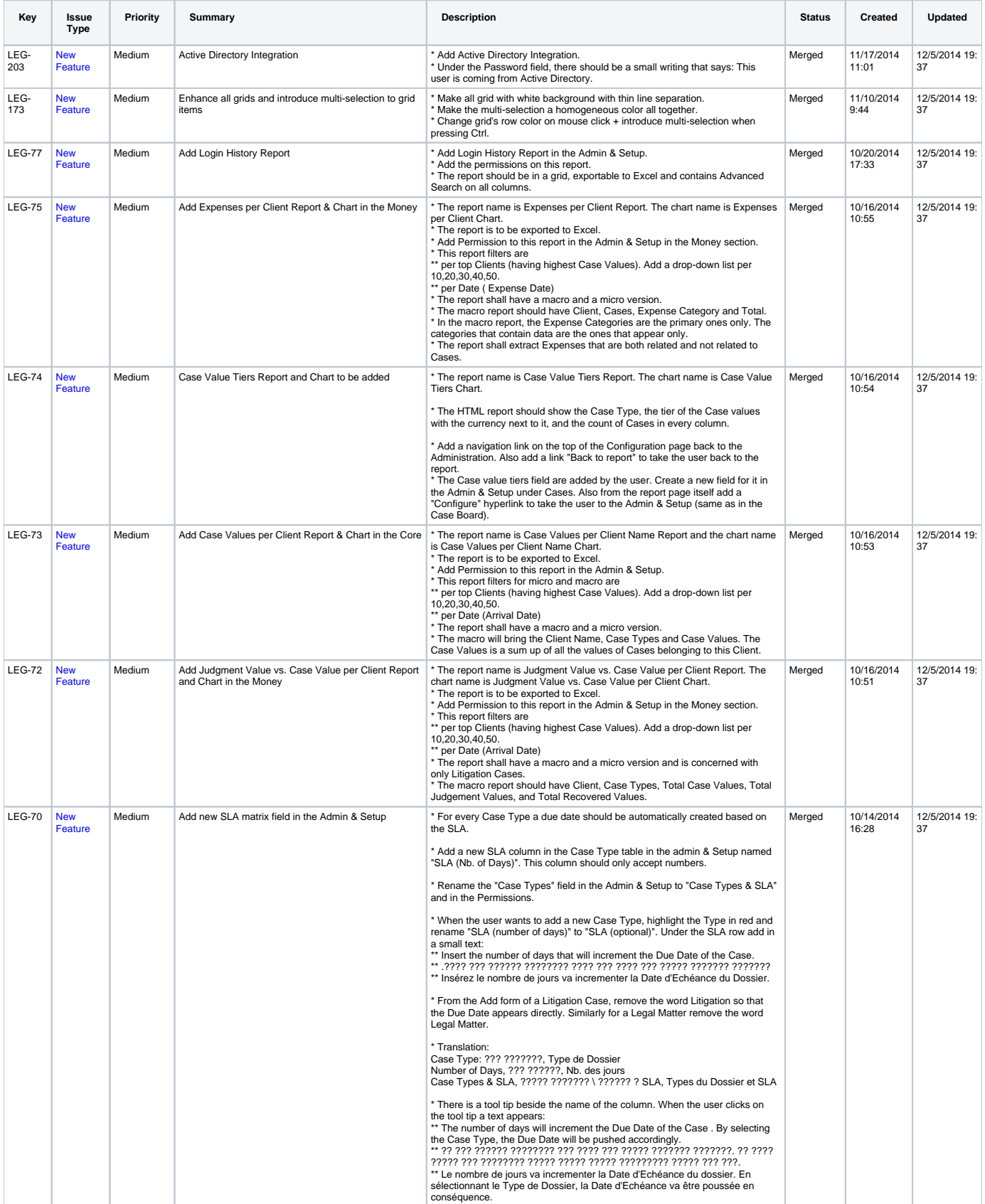

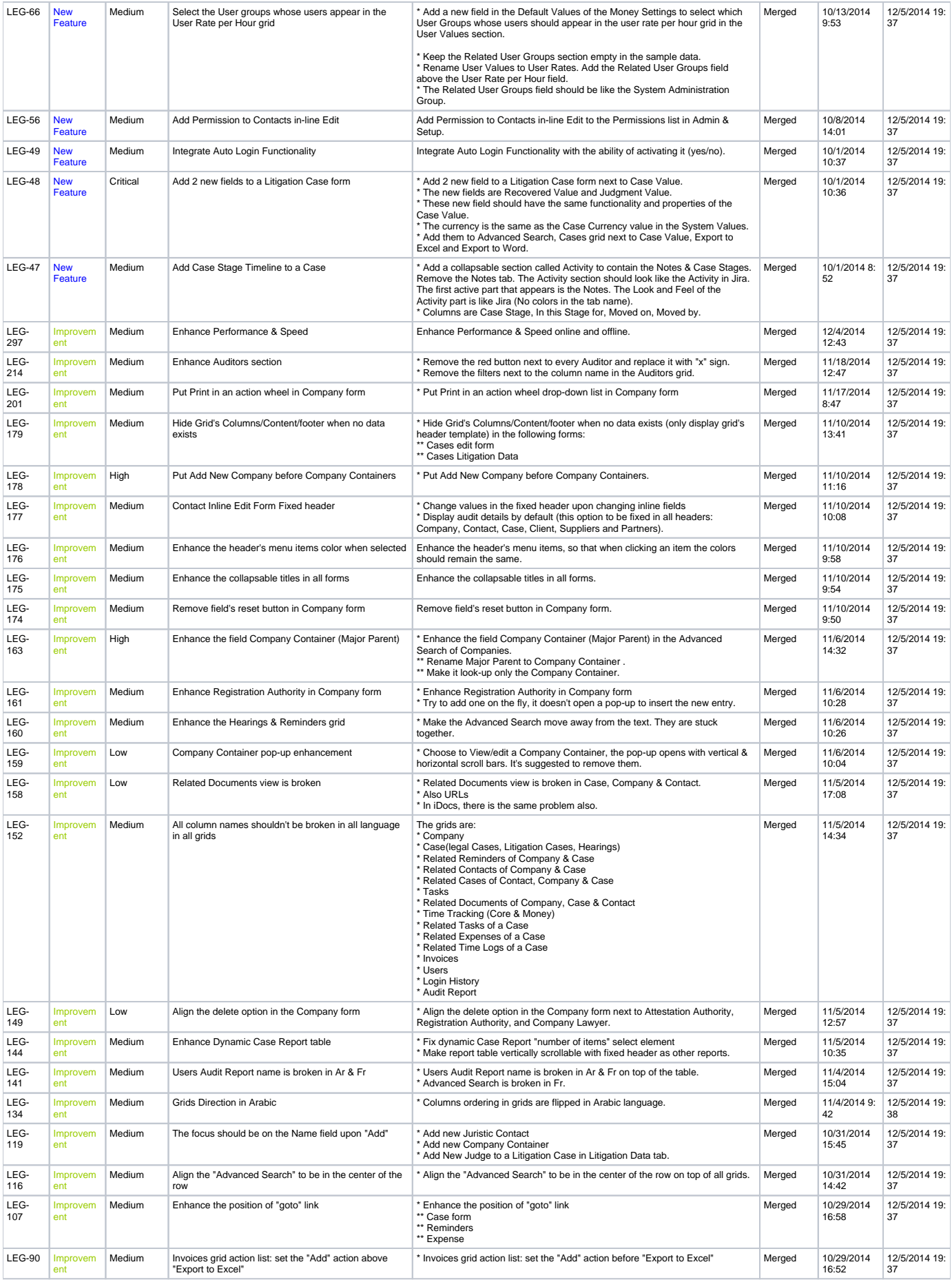

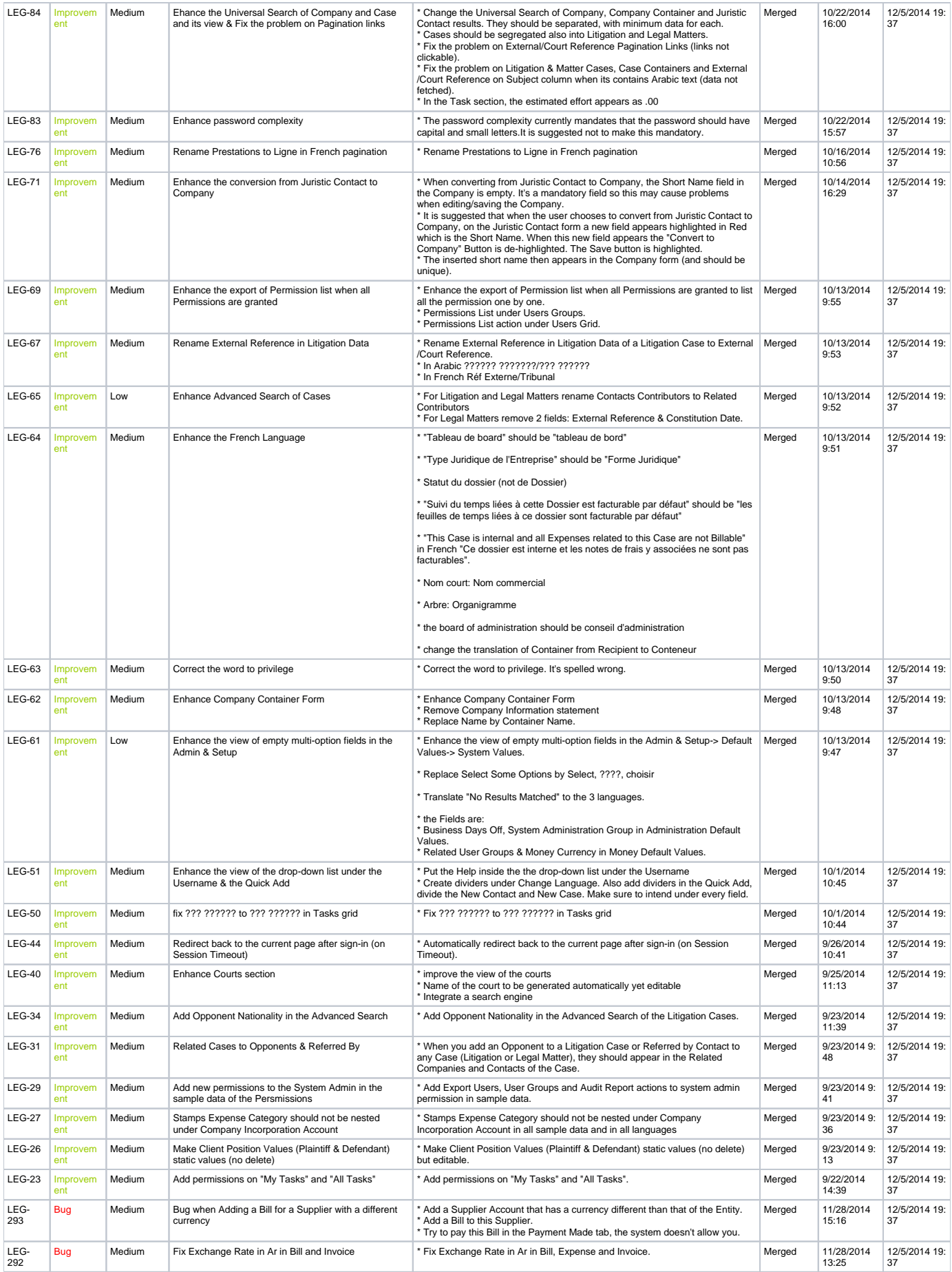

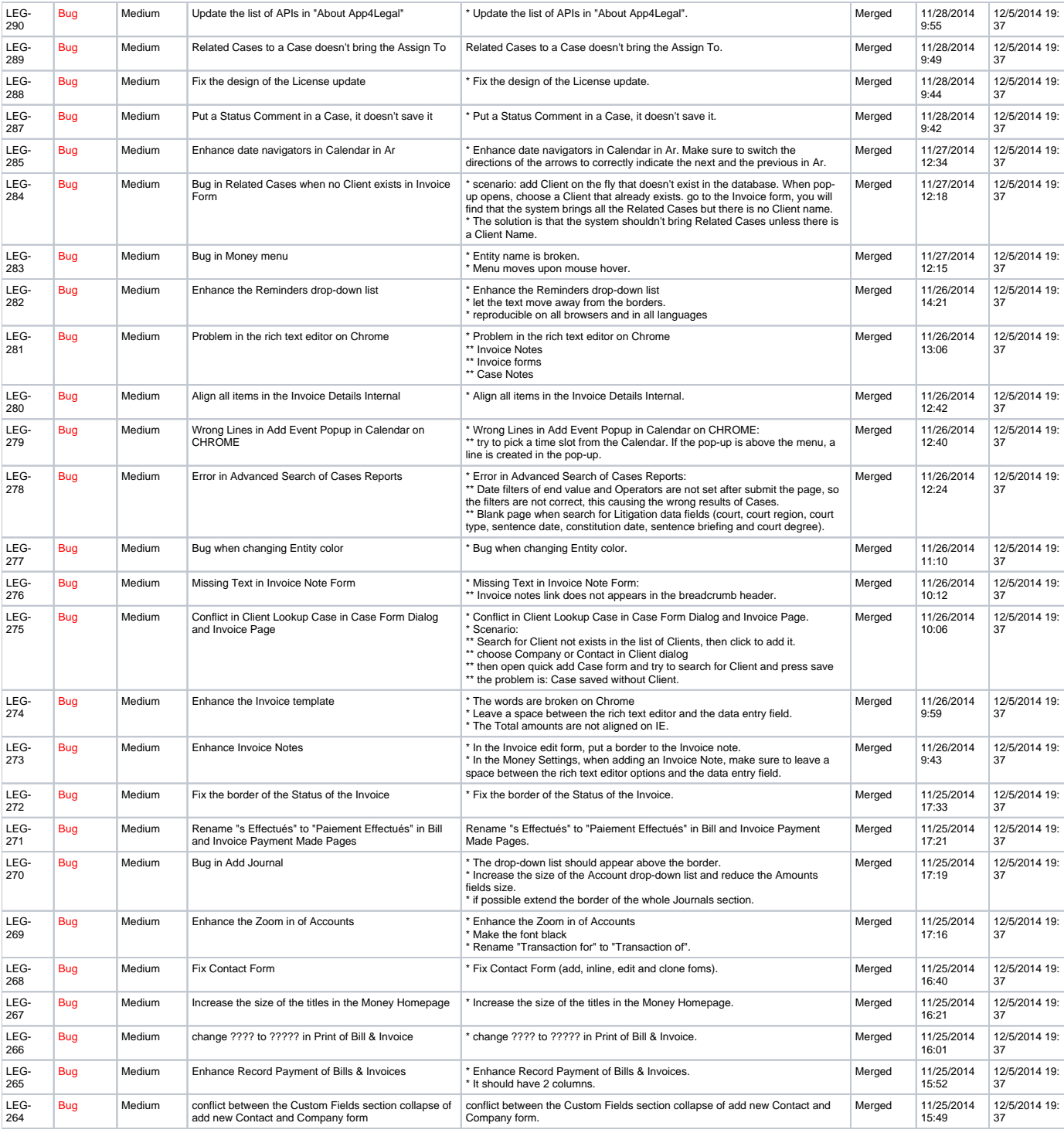

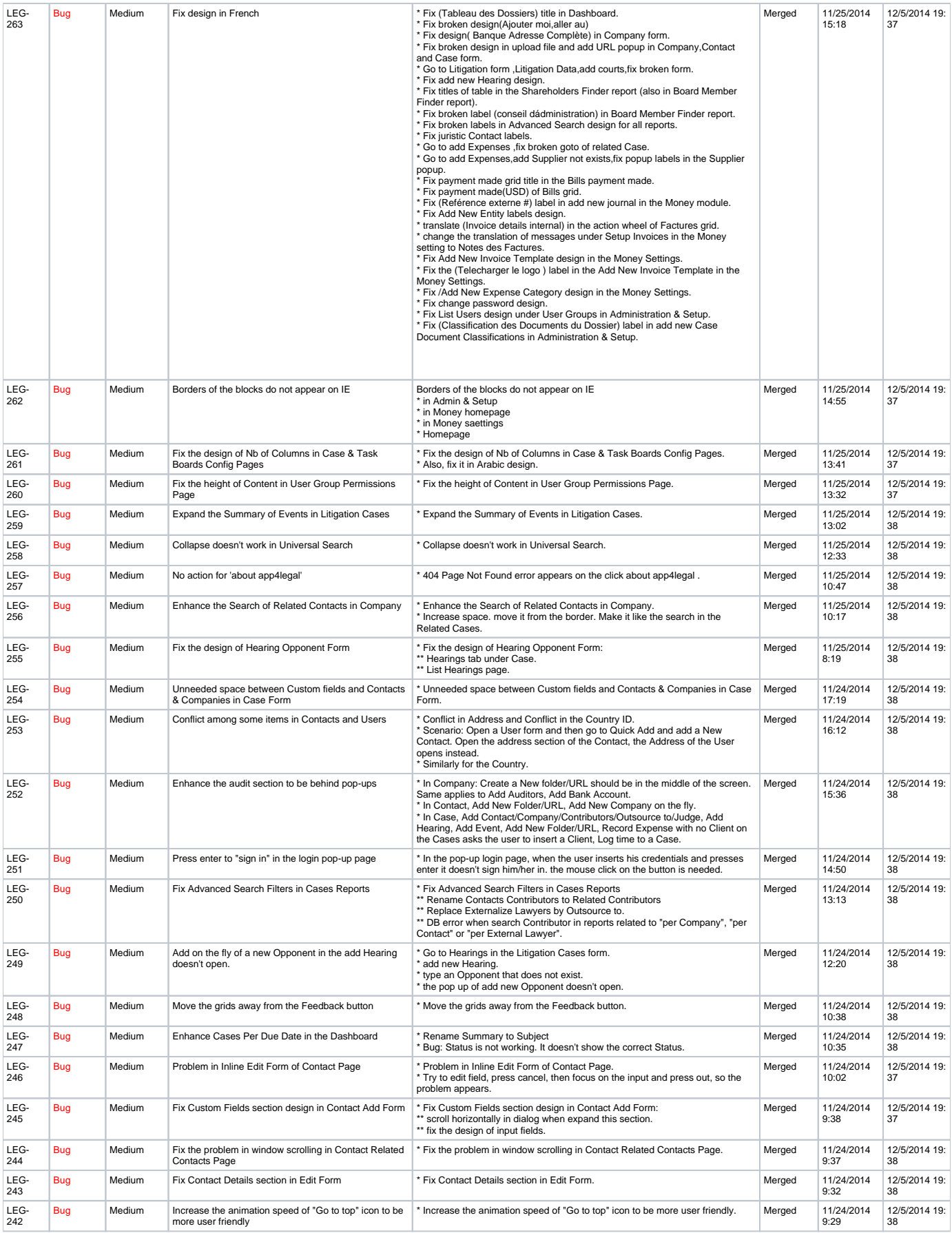

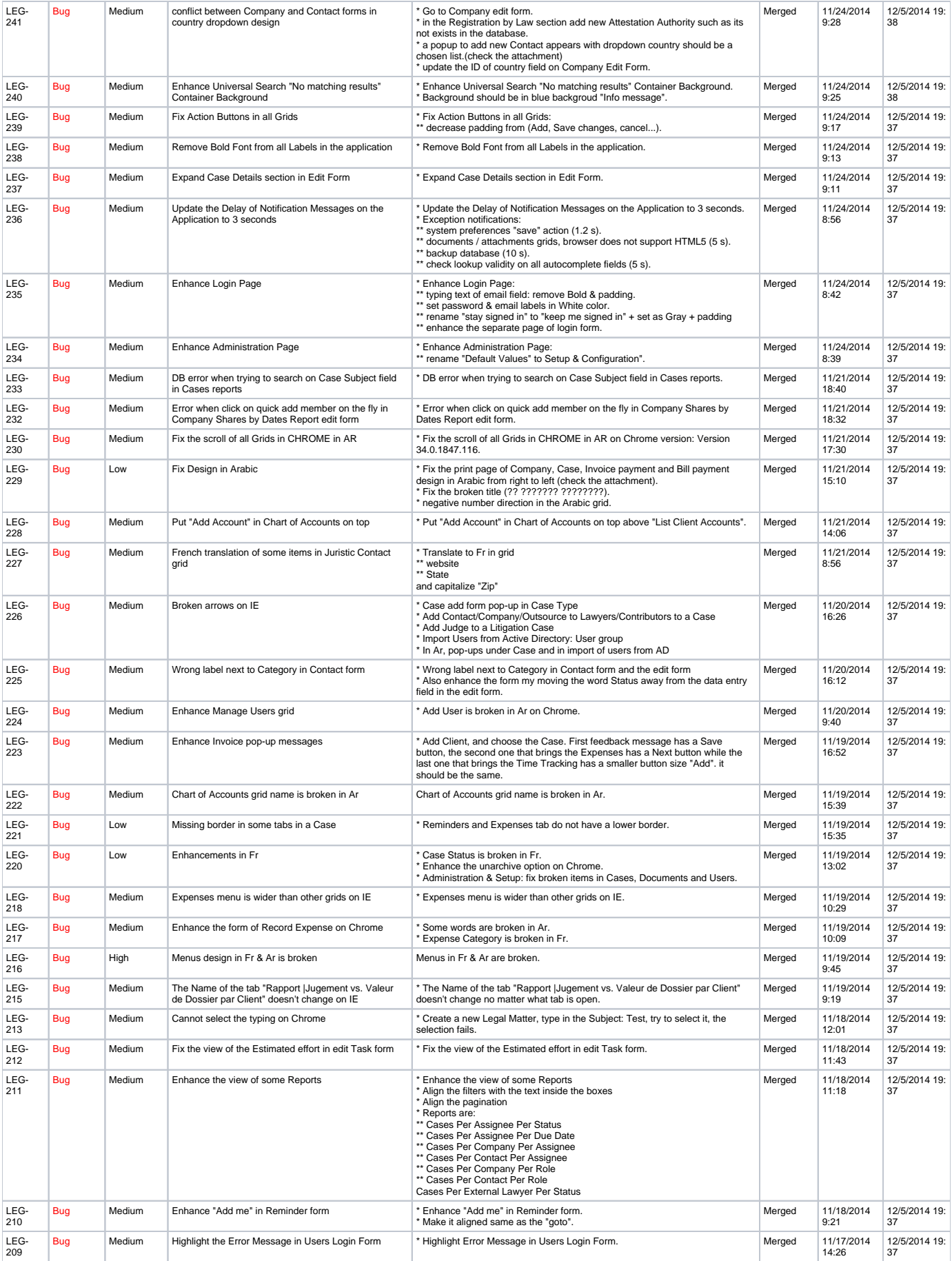

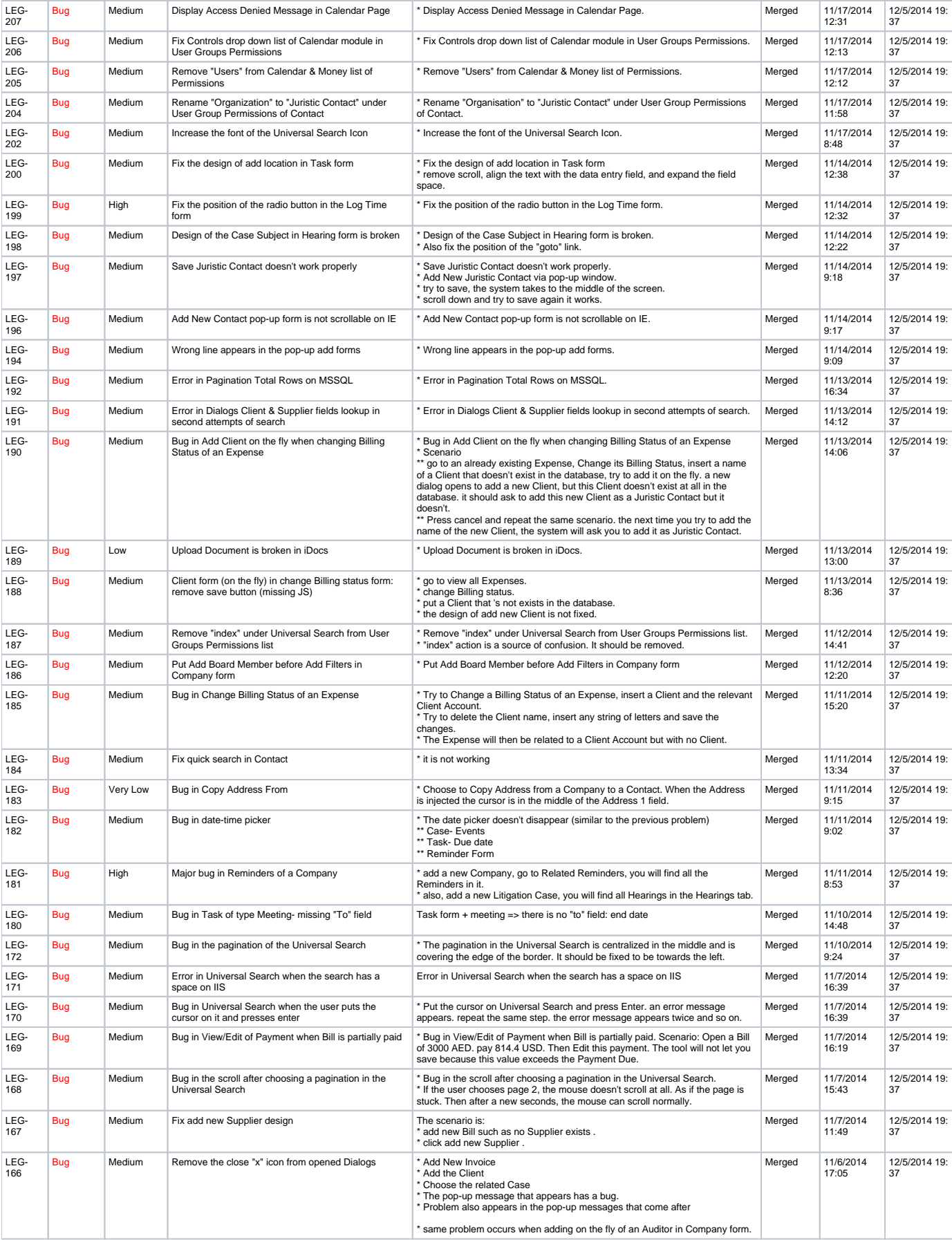

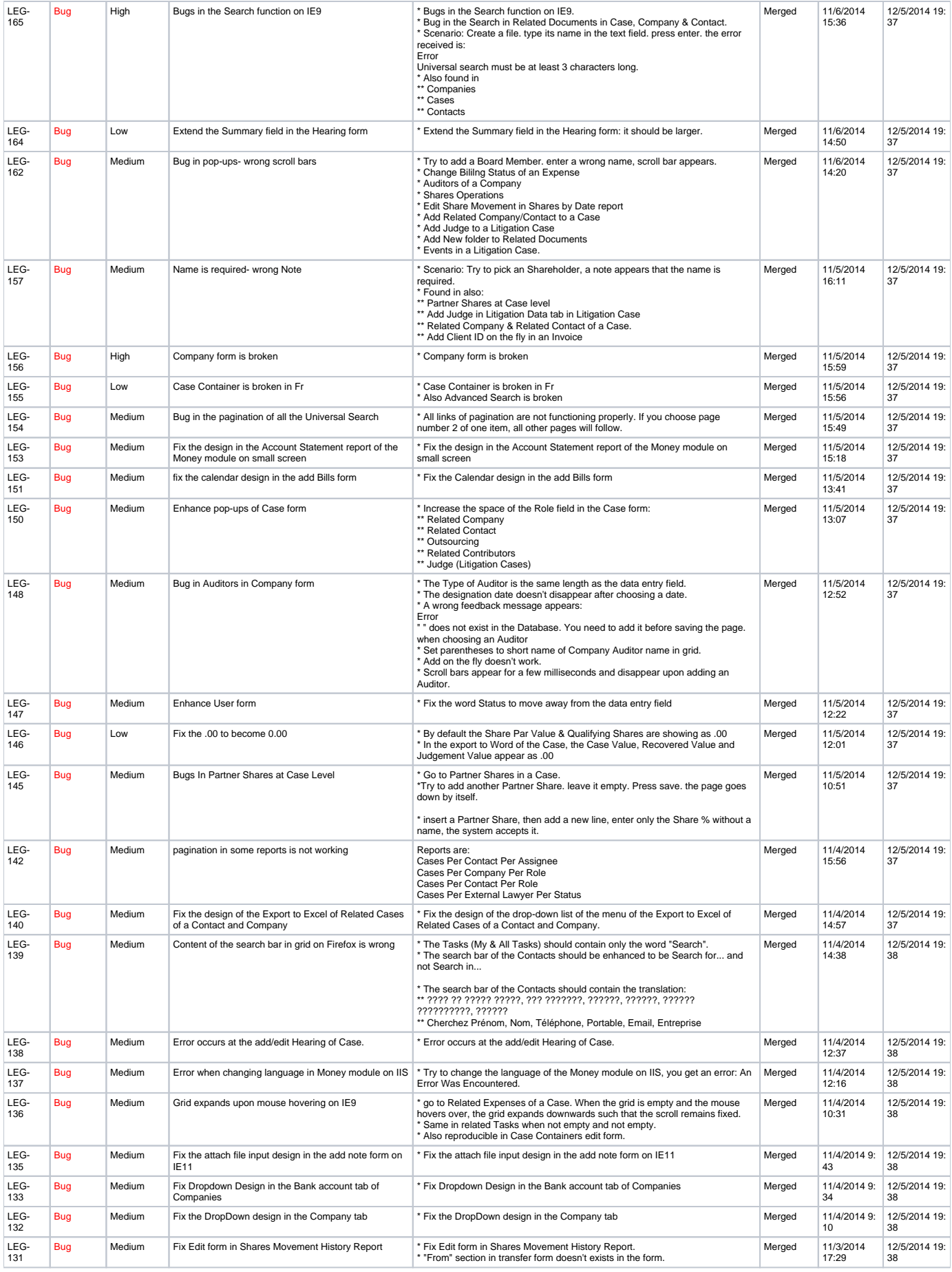

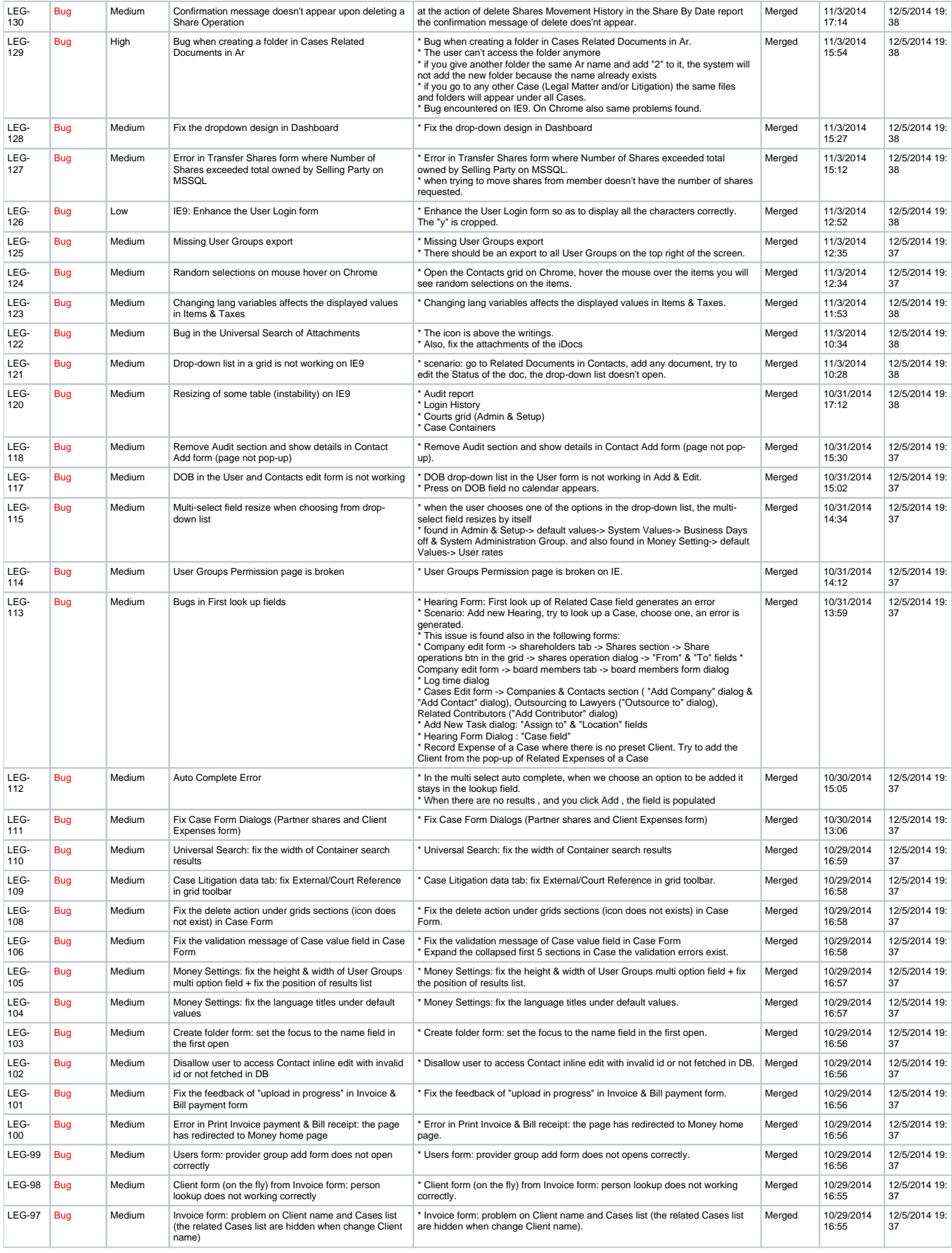

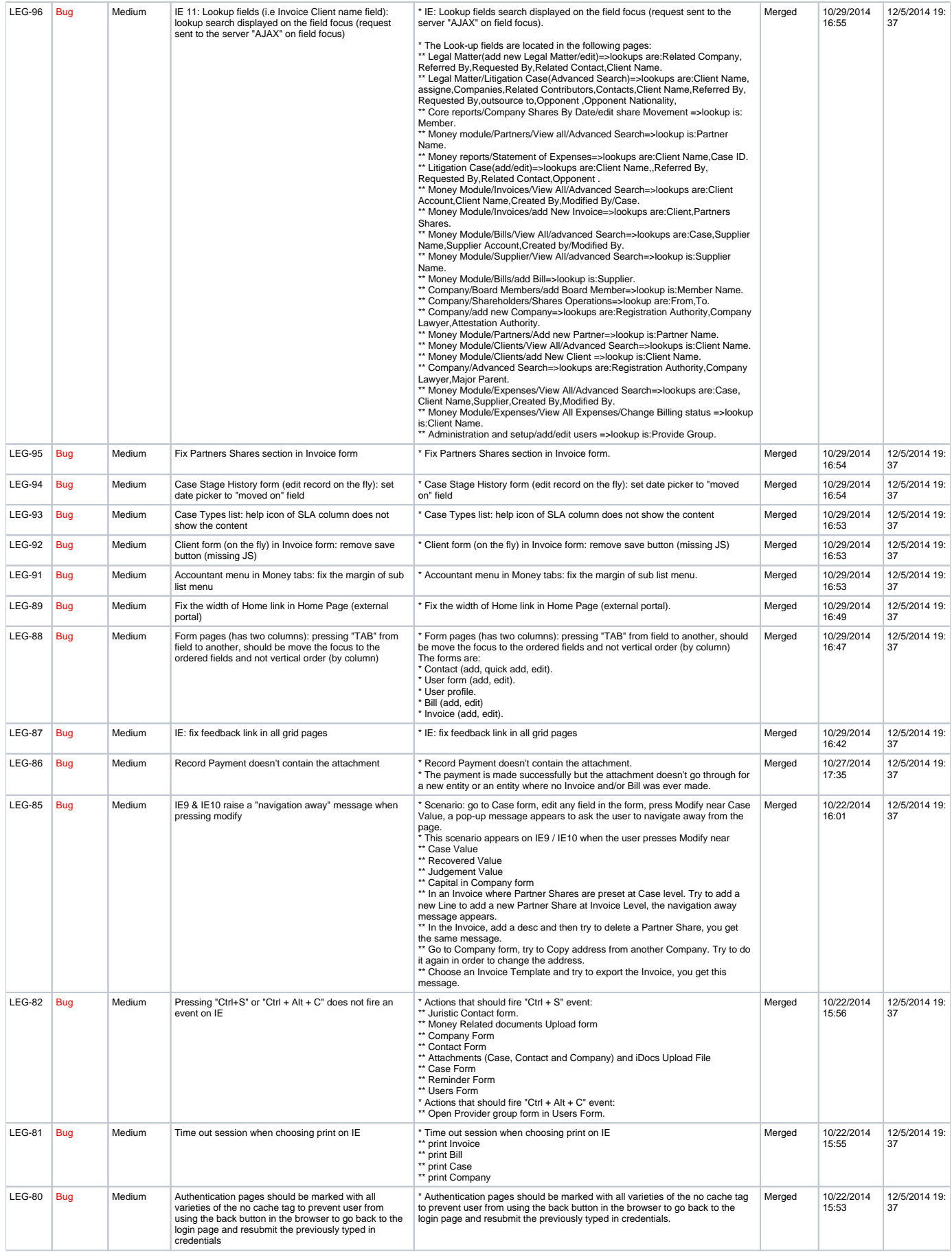

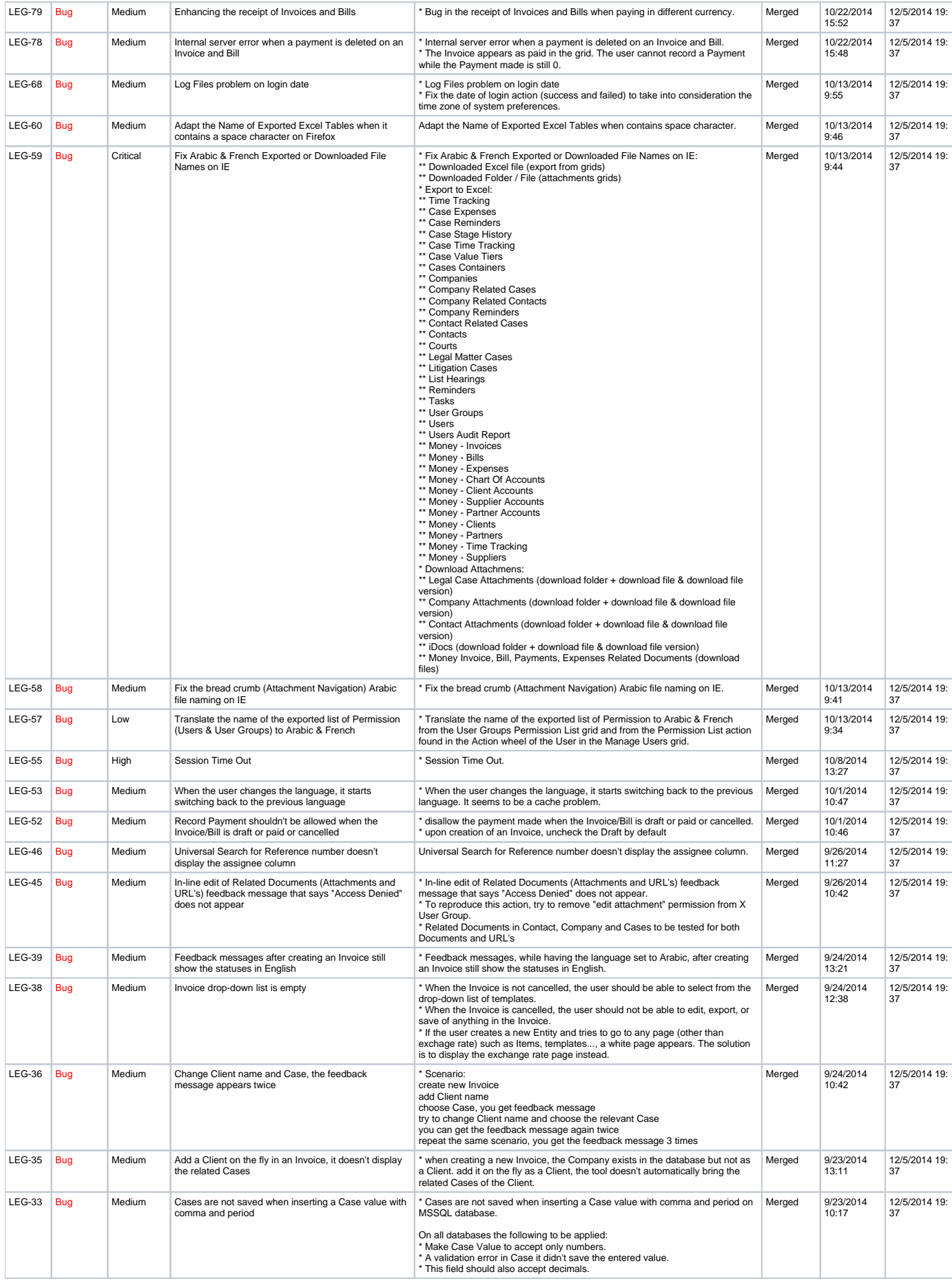

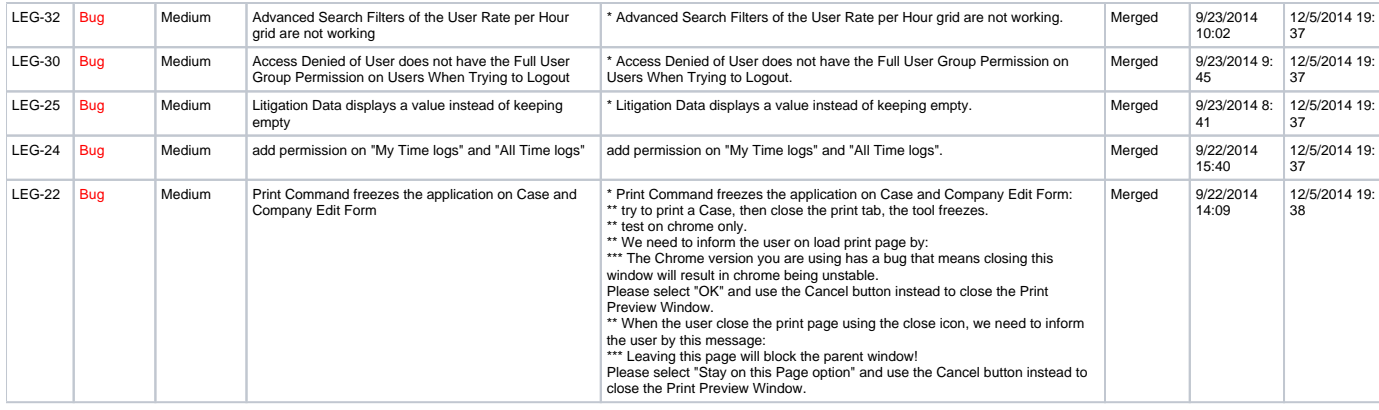